## **Free Download**

[Format Usb Fat32 Android](https://geags.com/1uaq58)

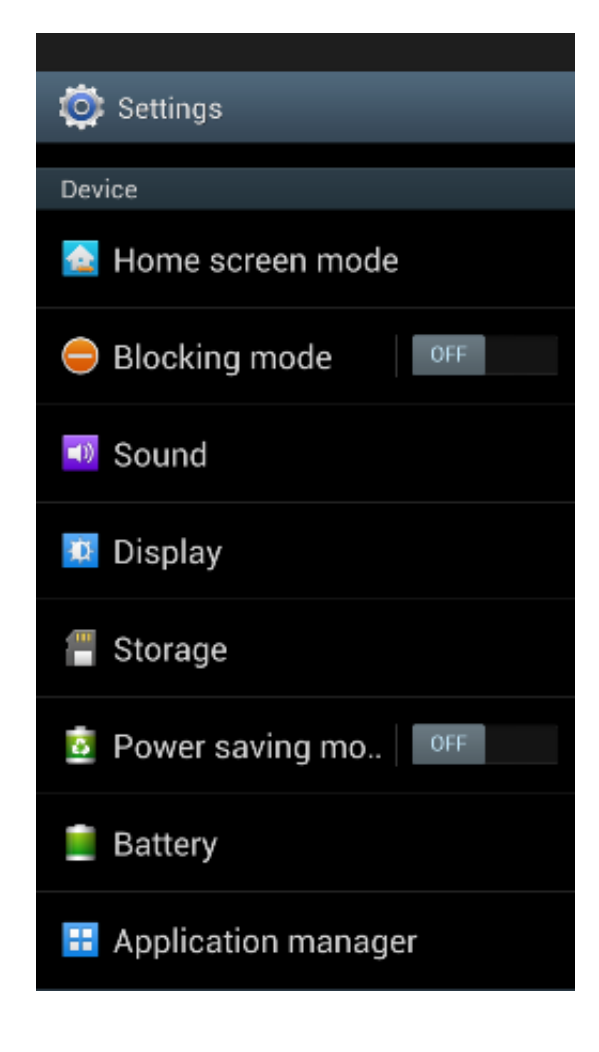

[Format Usb Fat32 Android](https://geags.com/1uaq58)

# **Free Download**

 $\mathbf{L}$ 

Add Tip Ask Question Comment Download Step 1: Why There Is No FAT Option on Format Window.. Add Tip Ask Question Comment Download Step 3: Change Back to Default Size Now your USB is 3.

- 1. format android phone
- 2. format android sd card
- 3. format android tablet

The software update usually have backup plan if something wrong occur Terms of Service Privacy Statement Privacy settings Legal Notices Trademarks.

#### **format android phone**

format android, format android sd card, format android tablet, format android sd card on windows, format android phone from pc, format android studio, format android box, format android using pc, format android device, format android tv [Unduh](https://nostalgic-poincare-303f96.netlify.app/Unduh-Heroes-Of-Order-And-Chaos-Cydia-Hack-Apk-Espaol.pdf) [Heroes Of Order And Chaos Cydia Hack Apk Espaг±ol](https://nostalgic-poincare-303f96.netlify.app/Unduh-Heroes-Of-Order-And-Chaos-Cydia-Hack-Apk-Espaol.pdf)

When you need to format your USB to FATFAT16 because your device (like DVD player or digital decoder etc) only support FAT file systems.. But there is no option FAT on format window, so you cant change it to FAT So why it happened Because your USB size is more than MAX Volume size of FAT. [Contemporary World History 5th Edition Pdf Download](https://seesaawiki.jp/lipuremplur/d/Contemporary World History 5th Edition Pdf Download janiglad)

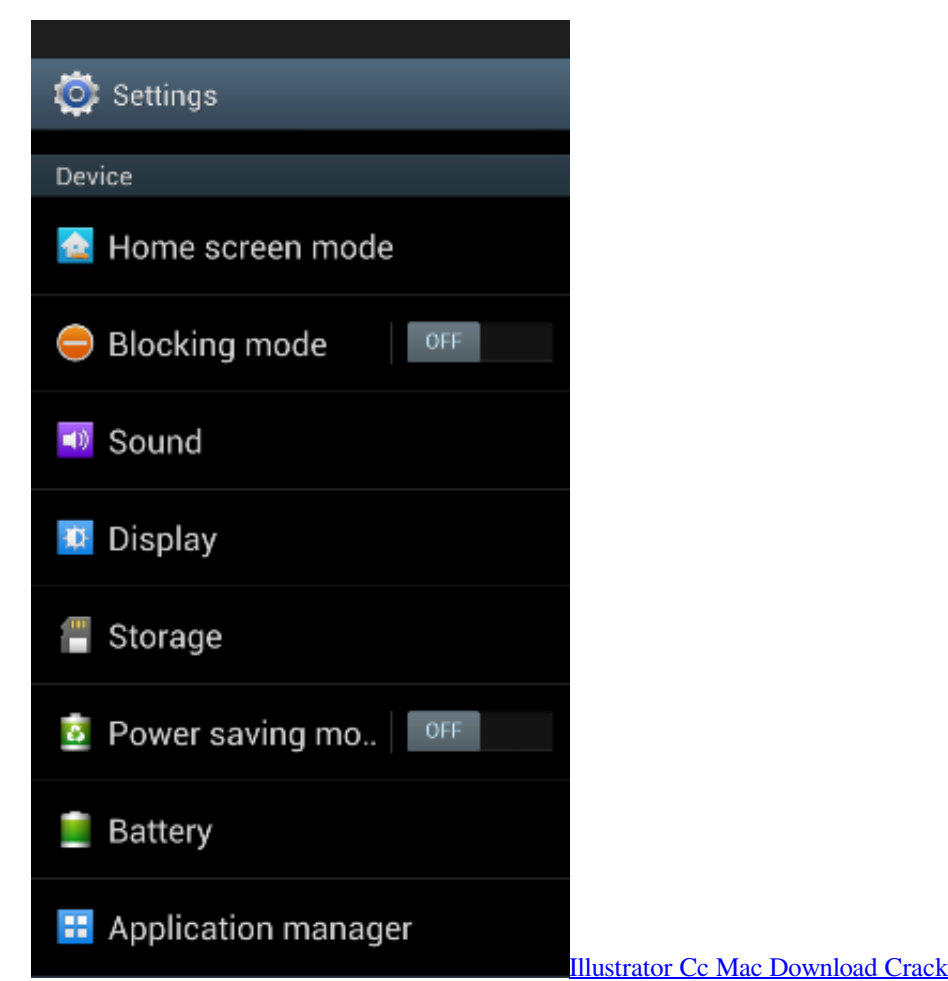

### **format android sd card**

#### [Soal Tes Toeic Dan Kunci Jawaban](https://affectionate-hodgkin-57743b.netlify.app/Soal-Tes-Toeic-Dan-Kunci-Jawaban.pdf)

 Format Usb Fat32 Android Download Step 1Format Usb Fat32 Android Update Needs MoreFormat Usb Fat32 Android Download Step 1DISKPART active DiskPart marked the current partition as active. [Unduh Hay Day Diamond Hack For Pc](https://sad-shockley-ca3e96.netlify.app/Unduh-Hay-Day-Diamond-Hack-For-Pc-Android.pdf) [Android](https://sad-shockley-ca3e96.netlify.app/Unduh-Hay-Day-Diamond-Hack-For-Pc-Android.pdf)

#### **format android tablet**

[Bread Magic Model 572 Manual Muscle](https://birthwelgawe.mystrikingly.com/blog/bread-magic-model-572-manual-muscle)

Format Usb Fat32 Android Update Needs MoreCan I use this workaround safely Im worred the update needs more than 4Gb storage space so will get stuckcrash.. 9GB To change it back to original size do this Open DISKPART DISKPART list disk DISKPART select disk 1 DISKPART list partition DISKPART clean DISKPART list partition DISKPART create partition primary DISKPART list partition DISKPART format fsfat32 quick DISKPART list partition exit Add Tip Ask Question Comment Download. 773a7aa168 [Crack empleados msd 3.0](https://zachjones.doodlekit.com/blog/entry/13816930/crack-empleados-msd-30-jayfine)

773a7aa168

[Download Tafsir Al Azhar Juz 29](http://festdismaigran.webblogg.se/2021/march/download-tafsir-al-azhar-juz-29.html)